## **Table of Contents**

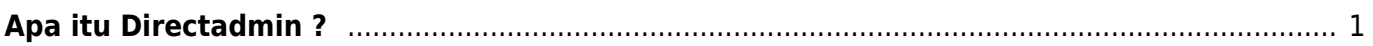

## <span id="page-2-0"></span>**Apa itu Directadmin ?**

Directadmin adalah software control panel hosting yang berfungsi untuk memudahkan pelanggan mengatur dan memanajemen data website, email, ftp, subdomain, database dan lainya.

Pages in this namespace:

B

- [Bind Named Custom Query](https://www.pusathosting.com/kb/directadmin/bind-named-custom-query-log) [Log](https://www.pusathosting.com/kb/directadmin/bind-named-custom-query-log)
- [Build Missing Directadmin](https://www.pusathosting.com/kb/directadmin/build-missing-domainowners) **[Domainowners](https://www.pusathosting.com/kb/directadmin/build-missing-domainowners)**

 $\mathsf{C}$ 

- [Cara Disable Mod Security](https://www.pusathosting.com/kb/directadmin/cara-disable-mod-security-di-directadmin) [di Directadmin](https://www.pusathosting.com/kb/directadmin/cara-disable-mod-security-di-directadmin)
- [Cara Login ke Directadmin](https://www.pusathosting.com/kb/directadmin/cara-login)
- [Cara Login ke Wordpress](https://www.pusathosting.com/kb/directadmin/cara-login-ke-wordpress-via-softaculous) [menggunakan Softaculous](https://www.pusathosting.com/kb/directadmin/cara-login-ke-wordpress-via-softaculous) [di Directadmin](https://www.pusathosting.com/kb/directadmin/cara-login-ke-wordpress-via-softaculous)
- [Cara Transfer](https://www.pusathosting.com/kb/directadmin/cara-transfer-memindahkan-data-antar-akun) [Memindahkan Data Antar](https://www.pusathosting.com/kb/directadmin/cara-transfer-memindahkan-data-antar-akun) [Akun Hosting](https://www.pusathosting.com/kb/directadmin/cara-transfer-memindahkan-data-antar-akun)

D

- [Delete Mail Queue](https://www.pusathosting.com/kb/directadmin/exim-delete-queue-spesiric-domain-frozen) [Berdasarkan Domain atau](https://www.pusathosting.com/kb/directadmin/exim-delete-queue-spesiric-domain-frozen) [Frozen](https://www.pusathosting.com/kb/directadmin/exim-delete-queue-spesiric-domain-frozen)
- [Directadmin : Urgent A](https://www.pusathosting.com/kb/directadmin/urgent_a_brute_force_attack_has_been_detected_in_one_of_your_service_logs) [brute force attack has been](https://www.pusathosting.com/kb/directadmin/urgent_a_brute_force_attack_has_been_detected_in_one_of_your_service_logs) [detected in one of your](https://www.pusathosting.com/kb/directadmin/urgent_a_brute_force_attack_has_been_detected_in_one_of_your_service_logs) [service logs](https://www.pusathosting.com/kb/directadmin/urgent_a_brute_force_attack_has_been_detected_in_one_of_your_service_logs)
- [Directadmin Backup Opsi](https://www.pusathosting.com/kb/directadmin/backup) **[Backup](https://www.pusathosting.com/kb/directadmin/backup)**
- [Directadmin Build PHP 7.4](https://www.pusathosting.com/kb/directadmin/no-package-libzip-found) [Error No package 'libzip'](https://www.pusathosting.com/kb/directadmin/no-package-libzip-found) [found](https://www.pusathosting.com/kb/directadmin/no-package-libzip-found)
- [Directadmin Cloudlinux](https://www.pusathosting.com/kb/directadmin/memperbaiki-resource-usage-blank) ["Resource Usage" Blank](https://www.pusathosting.com/kb/directadmin/memperbaiki-resource-usage-blank)
- [Directadmin Command](https://www.pusathosting.com/kb/directadmin/rewrite-httpd-conf-user) [Rewrite User Httpd Confs](https://www.pusathosting.com/kb/directadmin/rewrite-httpd-conf-user)
- [Directadmin Complete Tally](https://www.pusathosting.com/kb/directadmin/tally-command) [Command List](https://www.pusathosting.com/kb/directadmin/tally-command)
- [Directadmin CSF Pignore](https://www.pusathosting.com/kb/directadmin/csf-pignore)
- [Directadmin Custom Hooks](https://www.pusathosting.com/kb/directadmin/directadmin-hooks) [Daftar Lengkap](https://www.pusathosting.com/kb/directadmin/directadmin-hooks)

## D cont.

- [Directadmin Disable](https://www.pusathosting.com/kb/directadmin/disable-change-domain-setup) [Change Domain | Disable](https://www.pusathosting.com/kb/directadmin/disable-change-domain-setup) [Ubah Domain](https://www.pusathosting.com/kb/directadmin/disable-change-domain-setup)
- [Directadmin Disable File](https://www.pusathosting.com/kb/directadmin/disable-filemanager-usage-count) [Manager Usage Count /](https://www.pusathosting.com/kb/directadmin/disable-filemanager-usage-count) [Menghitung Kuota Disk](https://www.pusathosting.com/kb/directadmin/disable-filemanager-usage-count)
- [Directadmin Disable](https://www.pusathosting.com/kb/directadmin/disable-user-email-notification) [Notifikasi Email ke User](https://www.pusathosting.com/kb/directadmin/disable-user-email-notification)
- [Directadmin DNS](https://www.pusathosting.com/kb/directadmin/dns-management) [Management](https://www.pusathosting.com/kb/directadmin/dns-management)
- [Directadmin DNS Multi](https://www.pusathosting.com/kb/directadmin/dns-multiserver) [Server & Konfigurasi](https://www.pusathosting.com/kb/directadmin/dns-multiserver)
- [Directadmin Error fs\\_quota:](https://www.pusathosting.com/kb/directadmin/directadmin-cant-set-limit-xfs-uquota-gquota) [cannot set limits: Function](https://www.pusathosting.com/kb/directadmin/directadmin-cant-set-limit-xfs-uquota-gquota) [not implemented](https://www.pusathosting.com/kb/directadmin/directadmin-cant-set-limit-xfs-uquota-gquota)
- [Directadmin File Manager](https://www.pusathosting.com/kb/directadmin/file-manager-lambat) [Lambat](https://www.pusathosting.com/kb/directadmin/file-manager-lambat)
- [Directadmin Global](https://www.pusathosting.com/kb/directadmin/global-modsecurity-rules) [Modsecurity Rules](https://www.pusathosting.com/kb/directadmin/global-modsecurity-rules)
- [Directadmin Konfigurasi](https://www.pusathosting.com/kb/directadmin/email-limit) [Limit Email / Batasan Email](https://www.pusathosting.com/kb/directadmin/email-limit)
- [Directadmin Mass Script](https://www.pusathosting.com/kb/directadmin/mass-script-dns-update) [Update DNS](https://www.pusathosting.com/kb/directadmin/mass-script-dns-update)
- [Directadmin](https://www.pusathosting.com/kb/directadmin/max_per_email_send_limit) max per email send limit
- [Directadmin Mendapatkan](https://www.pusathosting.com/kb/directadmin/mendapatkan-daftar-domain-keseluruhan) [Seluruh Daftar Domain](https://www.pusathosting.com/kb/directadmin/mendapatkan-daftar-domain-keseluruhan)
- [Directadmin Rebuild](https://www.pusathosting.com/kb/directadmin/rebuild-blank-users-list) [Missing User List / Blank](https://www.pusathosting.com/kb/directadmin/rebuild-blank-users-list) [User List](https://www.pusathosting.com/kb/directadmin/rebuild-blank-users-list)
- [Disable Named Log Cache](https://www.pusathosting.com/kb/directadmin/disable-named-log-cache-denied) [Denied](https://www.pusathosting.com/kb/directadmin/disable-named-log-cache-denied)

F

[Fitur Istimewa Directadmin](https://www.pusathosting.com/kb/directadmin/fitur)

I

[Installasi Directadmin](https://www.pusathosting.com/kb/directadmin/installasi-directadmin)

M

- [Membuat Router di Exim](https://www.pusathosting.com/kb/directadmin/exim-email-router-filter-berdasar-domain) [Filter Berdasarkan Domain](https://www.pusathosting.com/kb/directadmin/exim-email-router-filter-berdasar-domain)
- [Mengaktifkan Akses](https://www.pusathosting.com/kb/directadmin/ssl-port-2222) [SSL/Htpps Control Panel](https://www.pusathosting.com/kb/directadmin/ssl-port-2222) [Directadmin Port 2222](https://www.pusathosting.com/kb/directadmin/ssl-port-2222)
- [Mengaktifkan SSL](https://www.pusathosting.com/kb/directadmin/mengaktifkan-ssl-wildcard) [Wildcards Directadmin.conf](https://www.pusathosting.com/kb/directadmin/mengaktifkan-ssl-wildcard)
- [Menghapus Exim Queue](https://www.pusathosting.com/kb/directadmin/exim-menghapus-email-queue-untuk-string-domain-tertentu) [berdasar String Domain](https://www.pusathosting.com/kb/directadmin/exim-menghapus-email-queue-untuk-string-domain-tertentu)
- **[Tertentu](https://www.pusathosting.com/kb/directadmin/exim-menghapus-email-queue-untuk-string-domain-tertentu)**
- [Merubah Custom Info](https://www.pusathosting.com/kb/directadmin/custom-pop-imap-info-template) [POP/Imap Server pada](https://www.pusathosting.com/kb/directadmin/custom-pop-imap-info-template) [Template Directadmin](https://www.pusathosting.com/kb/directadmin/custom-pop-imap-info-template)
- [Merubah Password Email di](https://www.pusathosting.com/kb/directadmin/merubah-password-email-di-directadmin-tanpa-login) [Directadmin Tanpa Login](https://www.pusathosting.com/kb/directadmin/merubah-password-email-di-directadmin-tanpa-login)
- [Merubah Port Directadmin](https://www.pusathosting.com/kb/directadmin/merubah-port-directadmin)

P

[Panduan Directadmin](https://www.pusathosting.com/kb/directadmin/reseller-level) [Reseller Level](https://www.pusathosting.com/kb/directadmin/reseller-level)

S

- [Script Update Directadmin](https://www.pusathosting.com/kb/directadmin/update-directadmin)
- [Service Mysql Di](https://www.pusathosting.com/kb/directadmin/mysql) **[Directadmin](https://www.pusathosting.com/kb/directadmin/mysql)**
- [Solusi Directadmin Error :](https://www.pusathosting.com/kb/directadmin/user-too-large-delete-on-background) [user too large, delete on](https://www.pusathosting.com/kb/directadmin/user-too-large-delete-on-background) [background The process](https://www.pusathosting.com/kb/directadmin/user-too-large-delete-on-background) [will actually just be the](https://www.pusathosting.com/kb/directadmin/user-too-large-delete-on-background) [dataskq](https://www.pusathosting.com/kb/directadmin/user-too-large-delete-on-background)
- [Solusi Directadmin Rejected](https://www.pusathosting.com/kb/directadmin/exim-rejected-ehlo-or-helo-bad-helo-host-impersonating-domain-name) [EHLO Bad HELO - Host](https://www.pusathosting.com/kb/directadmin/exim-rejected-ehlo-or-helo-bad-helo-host-impersonating-domain-name) [impersonating domain](https://www.pusathosting.com/kb/directadmin/exim-rejected-ehlo-or-helo-bad-helo-host-impersonating-domain-name) [name](https://www.pusathosting.com/kb/directadmin/exim-rejected-ehlo-or-helo-bad-helo-host-impersonating-domain-name)
- [Solusi Error 406 Not](https://www.pusathosting.com/kb/directadmin/406-not-acceptable) [Acceptable](https://www.pusathosting.com/kb/directadmin/406-not-acceptable)

T

[Tutorial Directadmin Level](https://www.pusathosting.com/kb/directadmin/user-level) [User](https://www.pusathosting.com/kb/directadmin/user-level)

From: <https://www.pusathosting.com/kb/> - **PusatHosting Wiki**

Permanent link: **<https://www.pusathosting.com/kb/directadmin?rev=1519198877>**

Last update: **2018/02/21 02:41**